# USAGE

# Bayes.pen (y, x, joint = TRUE, prior = NULL, nIter = 8000, burnIn = 500, thin = 1, update=200, max.steps=NULL)

#### ARGUMENTS

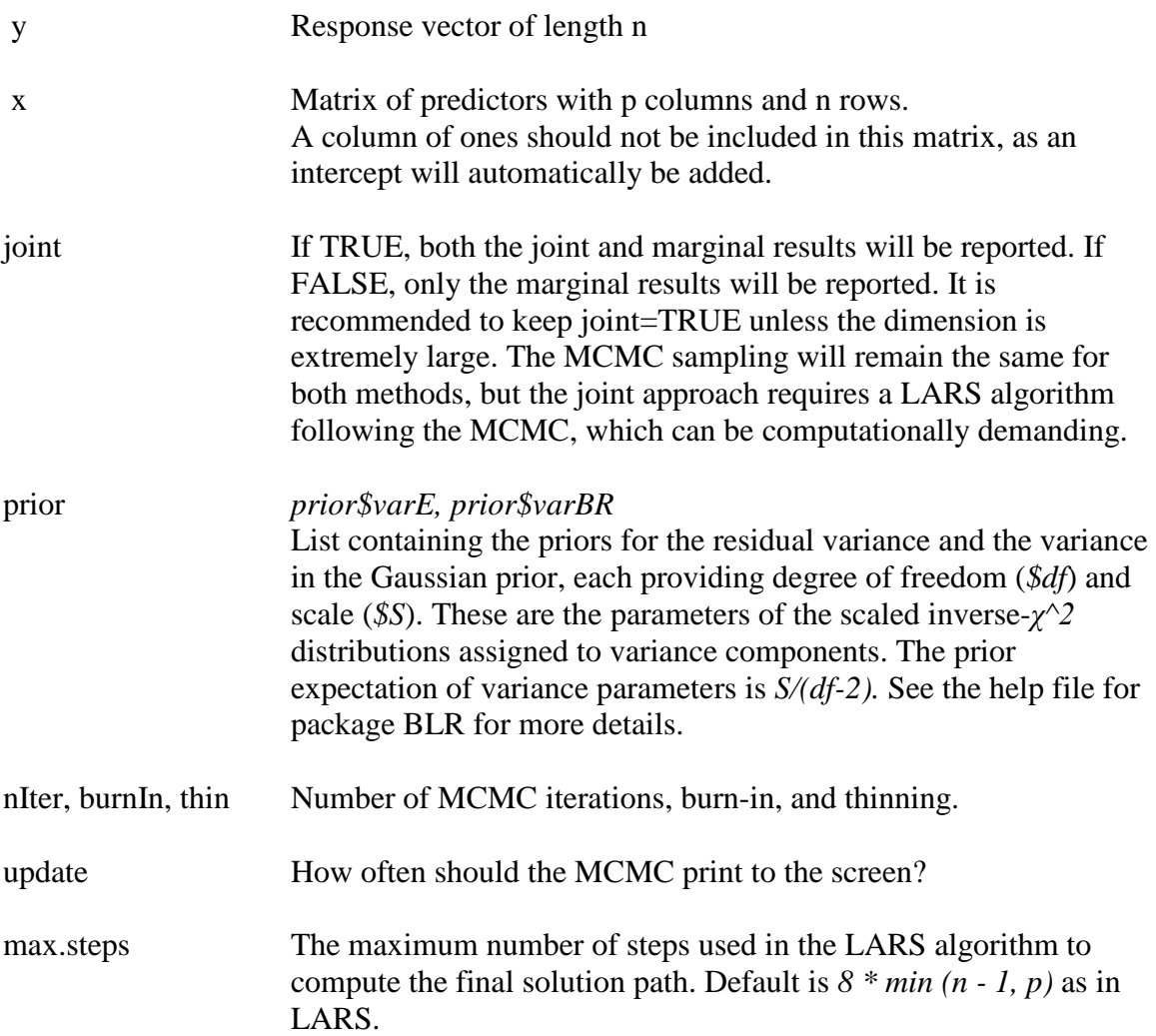

### VALUE

order.joint The order of entry of the variables for the joint credible sets. As in other penalized regression solution paths, a variable may exit after entering the model, particularly under correlation. If so, this is denoted via a negative index, as in the LARS package. This will be NULL If joint=FALSE.

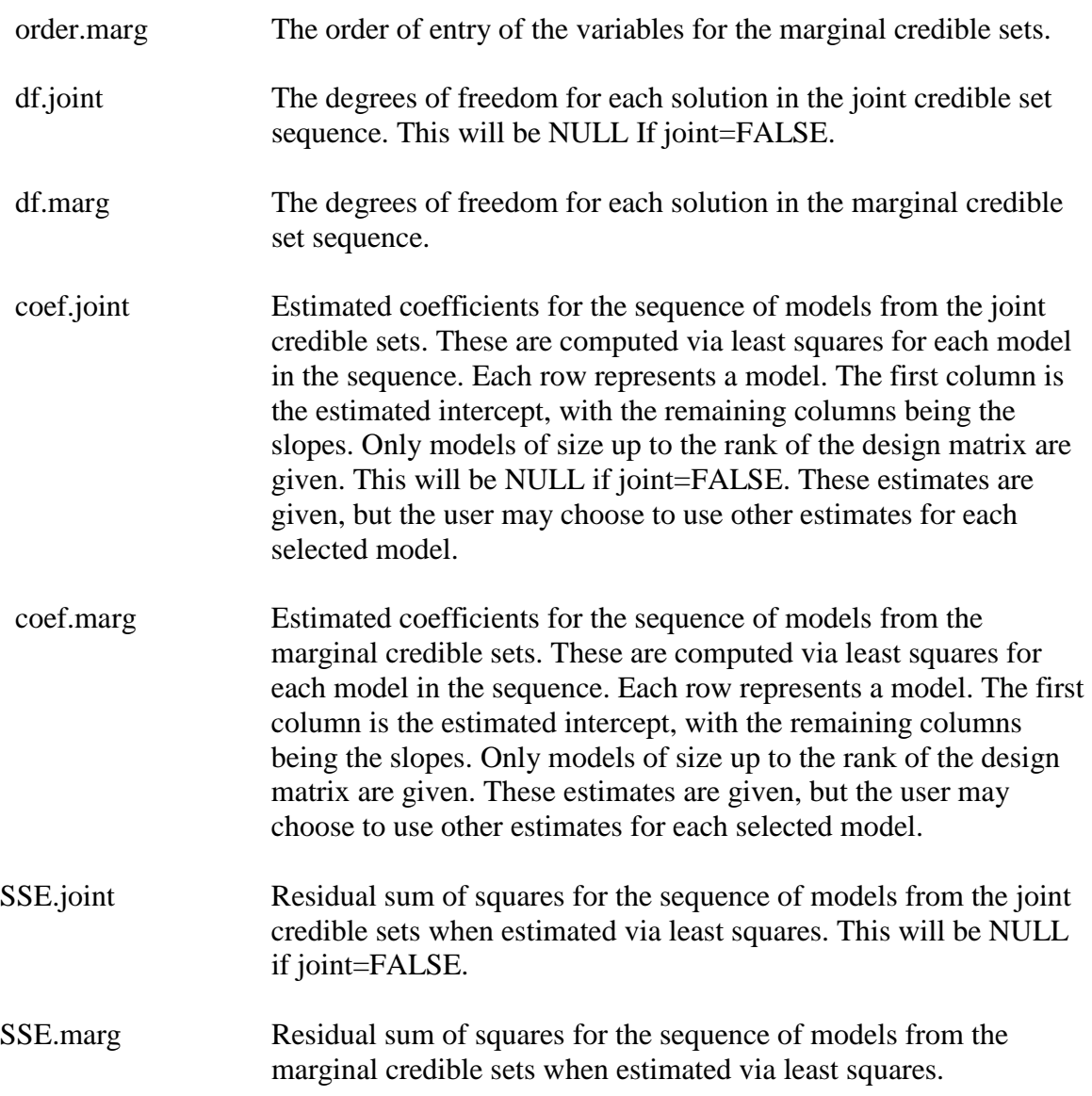

# **NOTES**

The MCMC sampling is based on the R package BLR.

## REFERENCE

Bondell, H. D. and Reich, B. J. (2012). Consistent high-dimensional Bayesian variable selection via penalized credible regions. *Journal of the American Statistical Association* – IN PRESS. http://dx.doi.org/10.1080/01621459.2012.716344

#### EXAMPLES

```
\# n = 60, p=50 AR (1) with rho of 0.9
require(mvtnorm)
rho = 0.9sigma = 1n = 60p = 50times = 1:pH = abs(outtimes, times, "--")V = \text{sigma} * \text{rho} \cdot Hset.seed(77)
beta = rep(0,p)beta[11:15] = runif(5)beta[36:40] = runif(5)x = \text{rmvnorm}(n, \text{rep}(0, p), V)y = x\% * % \betabeta + rnorm(n)
# Fit the model
prior = list(varE=list(df=3,S=1), varBR=list(df=3,S=1))example_fit = Bayes.pen (y, x, prior=prior)example_fit$order.joint
  > [1] 14 37 13 39 15 48 38 12 40 23 45 26 22 28 1 4 33 24 36 47 10 50 44 43 29
  > [26] 41 35 3 7 9 16 19 11 46 27 5 20 25 31 32 6 34 49 42 8 18 17 2 21 30
example_fit$order.marg
```
*> [1] 14 37 13 39 48 15 40 38 12 45 28 24 23 22 1 10 4 29 47 26 41 50 7 44 46 > [26] 33 36 43 9 3 35 27 11 5 16 20 31 19 34 32 25 6 49 42 8 21 2 30 17 18*

 $\#$  Note that the true signals are random uniforms on  $(0, 1)$  and are on coefficients 11-15 # and 36-40. Both solutions paths pick out the majority of true signals early in the path.

```
require(mvtnorm)
rho = 0.9sigma = 1n = 60p = 1000times = 1:pH = abs(outtimes, times, "--")
```
# Try it with  $n=60$ ,  $p=1000$ 

```
set.seed(77)
beta = rep(0,p)beta[11:15] = runif(5)beta[36:40] = runif(5)
```
 $V = \text{sigma} * \text{rho} \cdot H$ 

```
x = \text{rmvnorm}(n, \text{rep}(0, p), V)y = x\% * %beta + rnorm(n)
```

```
# Fit the model
prior = list(varE=list(df=3,S=1), varBR=list(df=3,S=1))example\_fit = Bayes.pen (y, x, prior=prior)
```
# Results are similar as above.